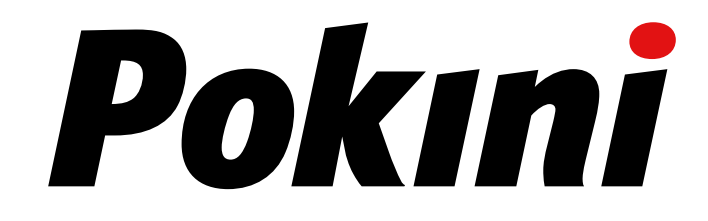

# Tab K11 Vehicle Dock

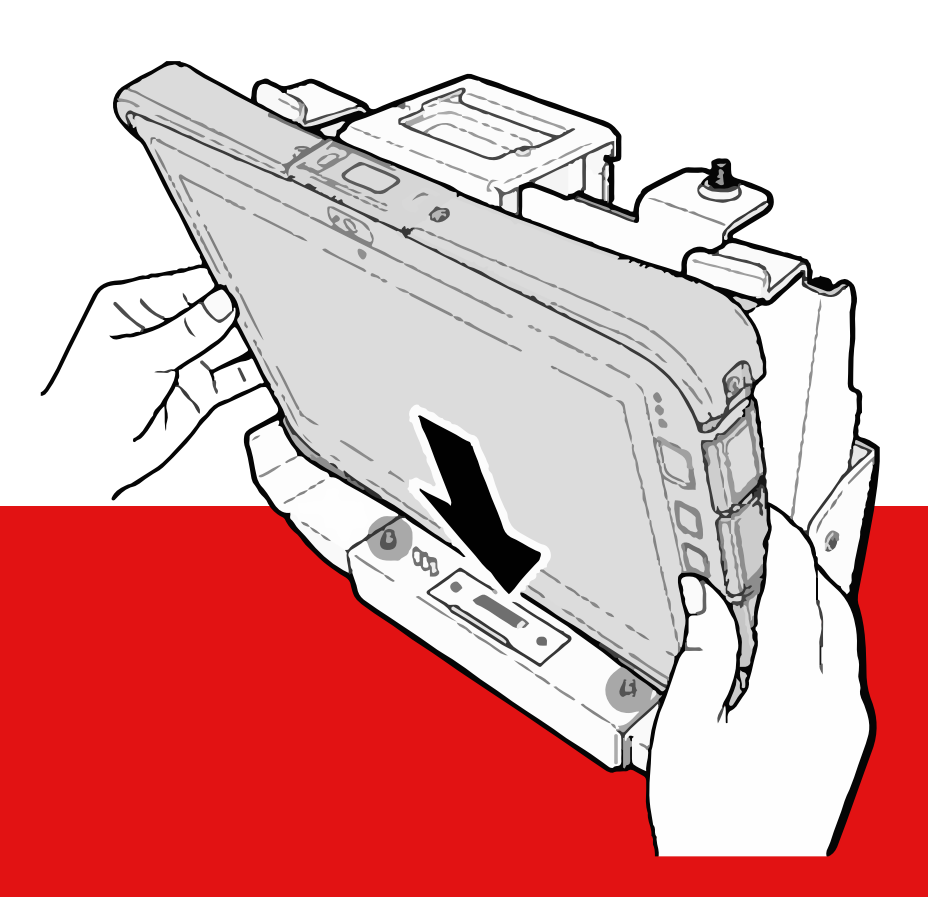

## Quick Start Guide

English

#### Product Overview

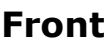

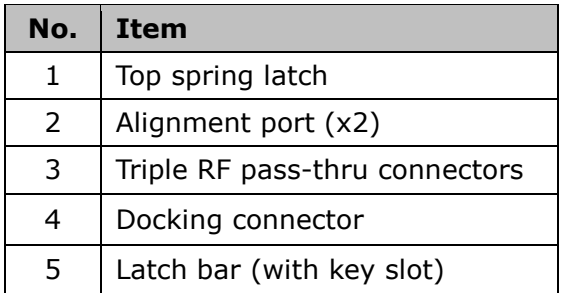

1  $-5$  $\overline{\mathbf{2}}$  $3<sub>1</sub>$ 4

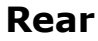

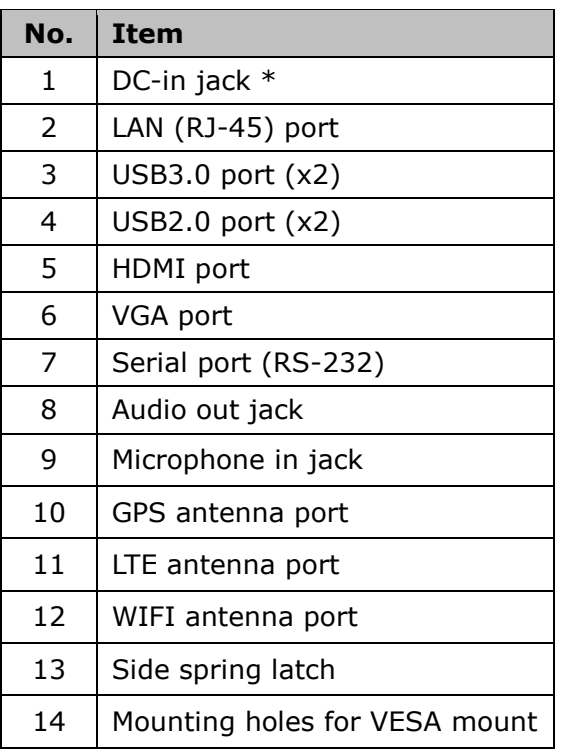

\*Please contact dealer for appropriate adapter.

#### $\boldsymbol{A}$ 7 8 9 10 О 2  $\mathbf{B}$ 6 6 ó Ò Ó Q  $\odot$ — ० िो० ० O 在12 13 14

#### Unlock the Latch

Latches on the docking cradle are locked during packaging.

To unlock latches, do the following:

- 1.Insert the latch bar key.
- 2.Turn it clockwise until a "click" is heard, indicating the latch bar is released.
- 3.Turn the key back counterclockwise to remove it from the key slot.

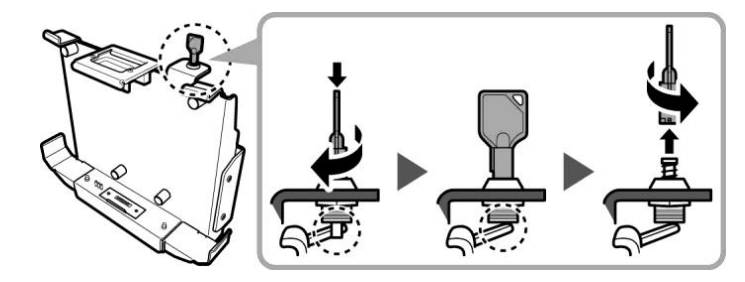

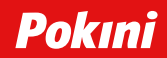

4. Push the side spring latch all the way to the left to disengage the top spring latch.

**NOTE**: Top spring latch disengages automatically after the side spring latch is fully extended.

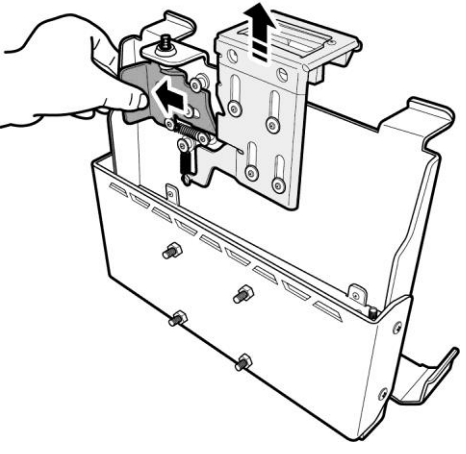

#### Docking the Tablet-PC

1. With screen side facing out and docking connector down, insert the Tablet PC into the alignment ports on docking cradle.

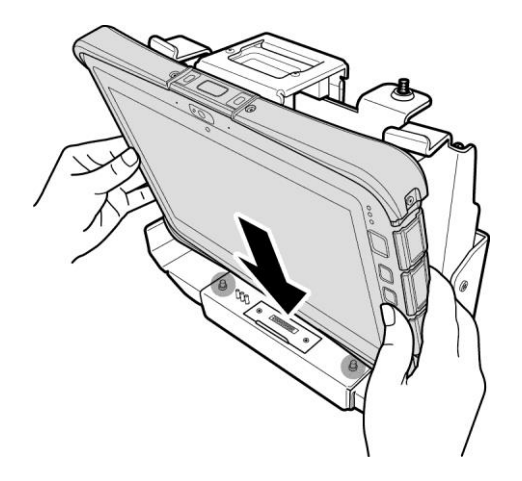

2. Secure the Tablet PC by pressing firmly on the top spring latch until a "click" is heard and the latch is fully engaged.

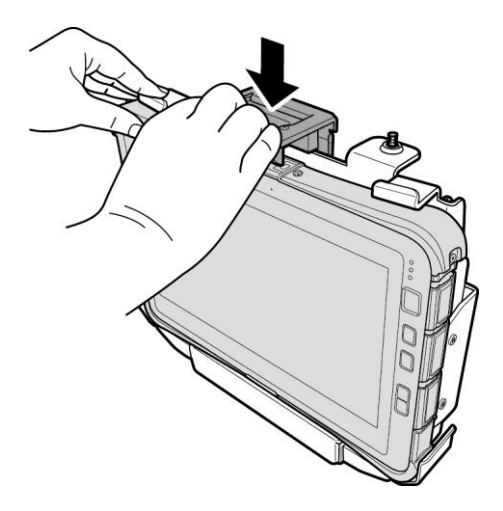

3. Fully push the latch bar into position to ensure the latch is tightly secured. **NOTE**: If the latch bar cannot be pushed, adjust the latch position and repeat step 3.

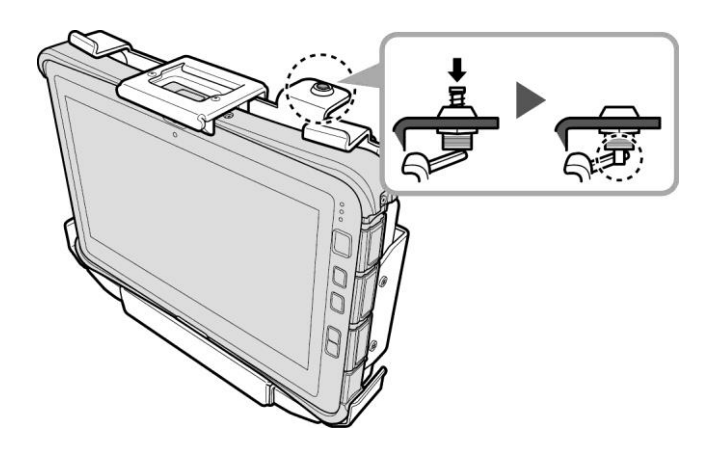

#### Undocking the Tablet-PC

1. Insert the latch bar key into the latch bar and turn clockwise until a "click" is heard. Turn the key back counterclockwise to remove it from the key slot. Refer to the "Unlock the Latch" section.

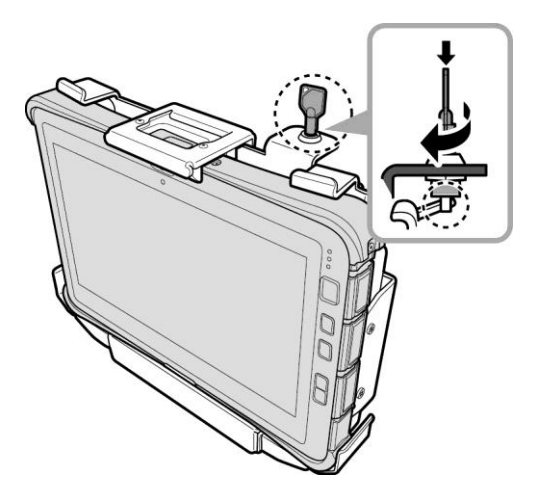

2. Push the side spring latch all the way to the left to disengage the top spring latch.

**NOTE**: Top spring latch disengages automatically after the side spring latch is fully extended.

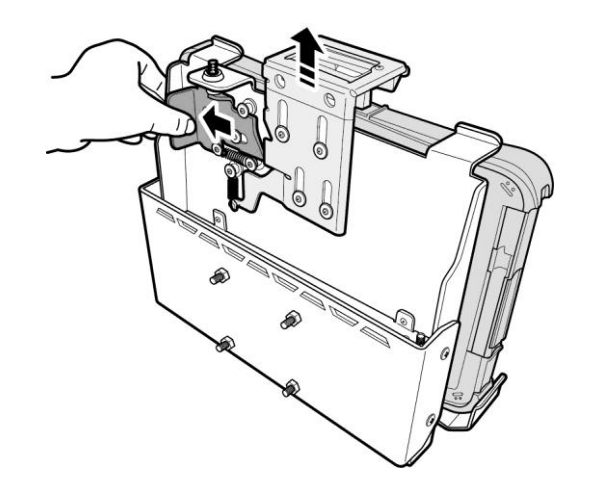

3. Remove the Tablet PC from the docking cradle.

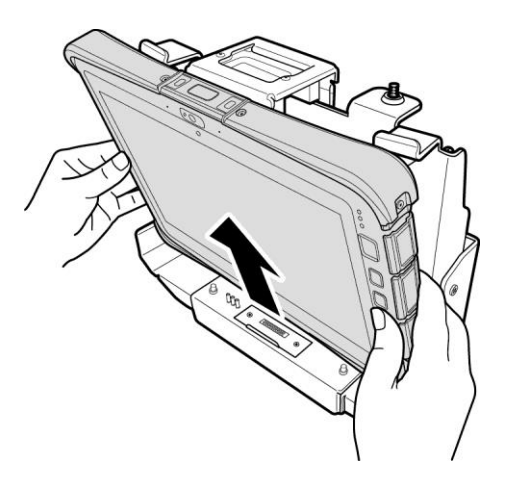

#### FCC Regulations

This device complies with Part 15B Class B of the FCC Rules. Operation is subject to the following two conditions: (1) this device may not cause harmful interface, and (2) this device must accept any interface received, including interface that may cause undesired operation.

This Class B digital apparatus complies with Canadian ICES-003. Cet appareil numérique de la classe B est conforme à la norme NMB-003 du Canada.

### Support You have any technical questions?

support@pokini.de If you have problems or questions, please contact us by e-mail:

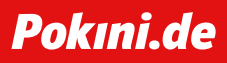

V1.0 / 01-2021

EXTRA Computer GmbH Brühlstr. 12 89537 Giengen-Sachsenhausen Deutschland/Germany all rights reserved